## UVOD U LINEARNE MODELE

#### JEDNOSTAVNA LINEARNA REGRESIJA

maj 2012. godine

**SADRŽAJ** 

O LOGICI I ELEMENTIMA LINEARNIH MODELA

álli

K □ ▶ K @ ▶ K 콜 ▶ K 콜 ▶ │ 콜 │ ◆ 9 Q (Y

#### OSNOVE LINEARNE REGRESIJE

Osnovna formula jednostavne linearne regresije jeste:

 $Y_i = \beta_0 + \beta_1 X_i + \epsilon_i,$ 

gde je  $\epsilon_i \sim^{iid} N(0, \sigma^2)$ 

Dakle, mi tu imamo posla sa sistemom linearnih jednačina, koje bi se, pojedinačno, mogle zapisati kao:

$$
Y_1 = \beta_0 + \beta_1 X_1 + \epsilon_1
$$
  
\n
$$
Y_2 = \beta_0 + \beta_1 X_2 + \epsilon_2
$$
  
\n
$$
\vdots \quad \vdots
$$
  
\n
$$
Y_n = \beta_0 + \beta_1 X_n + \epsilon_n
$$

$$
\cdots \cdots
$$

Univerzitetski centar za primenjenu statistiku

## MATRIČNI ZAPIS

áilti

Prethodno je daleko elegantnije računati s osloncem na matričnu algebru:

$$
\begin{bmatrix} Y_1 \\ Y_2 \\ \vdots \\ Y_n \end{bmatrix} = \begin{bmatrix} \beta_0 + \beta_1 X_1 \\ \beta_0 + \beta_1 X_2 \\ \vdots \\ \beta_0 + \beta_1 X_n \end{bmatrix} + \begin{bmatrix} \epsilon_1 \\ \epsilon_2 \\ \vdots \\ \epsilon_n \end{bmatrix}
$$

odnosno:

$$
\begin{bmatrix} Y_1 \\ Y_2 \\ \vdots \\ Y_n \end{bmatrix} = \begin{bmatrix} 1 & X_1 \\ 1 & X_2 \\ \vdots \\ 1 & X_n \end{bmatrix} \begin{bmatrix} \beta_0 \\ \beta_1 \end{bmatrix} + \begin{bmatrix} \epsilon_1 \\ \epsilon_2 \\ \vdots \\ \epsilon_n \end{bmatrix}
$$

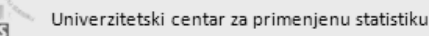

K ロ X K @ X K 를 X K 를 X - 를 X Y Q Q @

#### ELEMENTI JEDNOSTAVNE REGRESIONE ANALIZE

- U regresionoj analizi postoji nekoliko ključnih elemenata – matrica i vektora – sa posebnim ulogama:
	- matrica nacrta ili dizajna (*design matrix*) nezavisni podaci

$$
\mathbf{X} = \begin{bmatrix} 1 & X_1 \\ 1 & X_2 \\ \vdots & \vdots \\ 1 & X_n \end{bmatrix}
$$

## ELEMENTI JEDNOSTAVNE REGRESIONE ANALIZE

- U regresionoj analizi postoji nekoliko ključnih elemenata – matrica i vektora – sa posebnim ulogama:
	- vektor parametara (*vector of parameters*)

$$
\beta = \begin{bmatrix} \beta_0 \\ \beta_1 \end{bmatrix}
$$

**Kロ K イ 日 X K ミ X K ミ X コ X K イ ヨ X Y コ X K イ ミ X X ミ X シ ミ X タ Q C** 

#### ELEMENTI JEDNOSTAVNE REGRESIONE ANALIZE

- U regresionoj analizi postoji nekoliko ključnih elemenata – matrica i vektora – sa posebnim ulogama:
	- vektor greške (*vector of error terms*)

$$
\epsilon = \begin{bmatrix} \epsilon_1 \\ \epsilon_2 \\ \vdots \\ \epsilon_n \end{bmatrix}
$$

## ELEMENTI JEDNOSTAVNE REGRESIONE ANALIZE

- U regresionoj analizi postoji nekoliko ključnih elemenata – matrica i vektora – sa posebnim ulogama:
	- vektor odgovora (*vector of responses*) zavisni podaci

$$
\mathbf{Y} = \begin{bmatrix} Y_1 \\ Y_2 \\ \vdots \\ Y_n \end{bmatrix}
$$

KO KAP KE KE KE YA G

#### NA JMANJA SUMA KVADRATA

- U rešavanju linearne regresije mi tražimo minimum sume kvadriranih reziduala
- Praktično, tražimo minimum za proizvod matrica

$$
\sum \epsilon_i^2 = \begin{bmatrix} \epsilon_1 & \epsilon_2 & \dots & \epsilon_n \end{bmatrix} \begin{bmatrix} \epsilon_1 \\ \epsilon_2 \\ \vdots \\ \epsilon_n \end{bmatrix} = \epsilon' \times \epsilon
$$

侐

## NA JMANJA SUMA KVADRATA

Zamenom u osnovnom izrazu dobijamo da je:

$$
\epsilon = \mathbf{Y} - \mathbf{X}\beta
$$

pa je:

$$
\epsilon'\epsilon = (\mathbf{Y} - \mathbf{X}\beta)'(\mathbf{Y} - \mathbf{X}\beta)
$$

(ロ) (伊) (ミ) (ミ) = ラ 990

#### NA JMANJA SUMA KVADRATA

• Uzimamo derivat s obzirom na  $\beta$ , pa sledi:

$$
\frac{d}{d\beta}((\mathbf{Y}-\mathbf{X}\beta)'(\mathbf{Y}-\mathbf{X}\beta))=-2\mathbf{X}'(\mathbf{Y}-\mathbf{X}\beta)
$$

**• Tražimo rešenje u 0, za**  $\beta$ **:** 

$$
-2\mathbf{X}'(\mathbf{Y}-\mathbf{X}\beta)=0
$$

dakle:

$$
\mathbf{X}'\mathbf{Y}=\mathbf{X}'X\beta
$$

Univerzitetski centar za primenjenu statistiku

<u>alti)</u><br>UCPS

## NA JMANJA SUMA KVADRATA

• Rešavanje za  $β$  daje nam najmanje kvadratno odstupanje:

$$
\mathbf{b} = \begin{bmatrix} \beta_0 \\ \beta_1 \end{bmatrix}
$$

$$
\mathbf{b}=(\bm{X}'\bm{X})^{-1}\bm{X}'\bm{Y}
$$

K ロ X K @ X K 를 X K 를 X - 를 X Y Q Q @

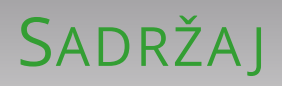

IZRAČUNAVANJE PARAMETARA

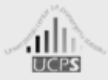

#### Univerzitetski centar za primenjenu statistiku

## PODSETNIK: TRANSPONOVANJE MATRICE

$$
\mathbf{X} = \begin{bmatrix} 1 & 4 \\ 2 & 5 \\ 3 & 6 \end{bmatrix}
$$

$$
\mathbf{X}' = \begin{bmatrix} 1 & 2 & 3 \\ 4 & 5 & 6 \end{bmatrix}
$$

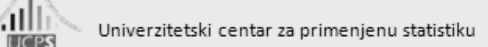

KID KAD KED KED E 1990

#### PODSETNIK: PROIZVOD DVE MATRICE

$$
\mathbf{AB} = \begin{bmatrix} 1 & 2 & 3 \\ 4 & 5 & 6 \end{bmatrix} \begin{bmatrix} 3 & 0 \\ 1 & 2 \\ 0 & 1 \end{bmatrix}
$$
  
= 
$$
\begin{bmatrix} 1*3+2*1+3*0 & 1*0+2*2+3*1 \\ 4*3+5*1+6*0 & 4*0+5*2+6*1 \end{bmatrix}
$$
  
= 
$$
\begin{bmatrix} 5 & 7 \\ 17 & 16 \end{bmatrix}
$$

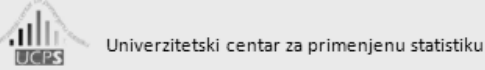

(ロ) (母) (ヨ) (ヨ) (ヨ) ヨーのQQ

## PODSETNIK: INVERZ MATRICE

$$
\mathbf{A} = \begin{bmatrix} a_{11} & a_{12} \\ a_{21} & a_{22} \end{bmatrix}
$$

$$
\mathbf{A}^{-1} = \frac{1}{a_{11}a_{22} - a_{12}a_{21}} \begin{bmatrix} a_{22} & -a_{12} \\ -a_{21} & a_{11} \end{bmatrix}
$$

侐

#### PAPIR-OLOVKA

Uzmimo jedan sasvim jednostavan slučaj:

$$
\mathbf{X} = \begin{bmatrix} 1 & 4.5 \\ 1 & 7.1 \\ 1 & 9.6 \end{bmatrix}
$$
\n
$$
\mathbf{Y} = \begin{bmatrix} 6 \\ 9 \\ 11 \end{bmatrix}
$$

(ロ) (包) (ミ) (ミ) = うくぐ

(ロ) (個) (目) (目) (目) 目 りくぐ

Univerzitetski centar za primenjenu statistiku

紪

áilið

LICPS

## MATRIČNO IZRAČUNAVANJE POMOĆU R-A

```
> X <- matrix(data=c(1.0, 4.5, 1.0, 7.1, 1, 9.6), nrow=3, ncol=2, byrow=TRUE)
> Y <- matrix(data=c(6, 9, 11), nrow=3, ncol=1, byrow=TRUE)
> X
    [,1] [,2]
[1,] 1 4.5
[2,] 1 7.1
[3,] 1 9.6
> Y
    [,1]
[1,] 6
[2,] 9
\begin{bmatrix} 2,1 \\ 3,1 \end{bmatrix} 11
> t(X)
    [,1] [,2] [,3]
[1,] 1.0 1.0 1.0
[2,] 4.5 7.1 9.6
```
Univerzitetski centar za primenjenu statistiku

## MATRIČNO IZRAČUNAVANJE POMOĆU R-A

 $> t(X)$   $\frac{6}{5}$   $\frac{16}{5}$   $X$ **[,1] [,2] [1,] 3.0 21.20 [2,] 21.2 162.82 > solve(t(X) %\*% X) [,1] [,2] [1,] 4.1727319 -0.54331112 [2,] -0.5433111 0.07688365 > solve(t(X) %\*% X) %\*% (t(X) %\*% Y) [,1] [1,] 1.7303947 [2,] 0.9815479**

```
紪
```
41 Fi

**LICPS** 

Univerzitetski centar za primenjenu statistiku

## IZRAČUNAVANJE POMOĆU R FUNKCIJA

```
> solve(t(X) %*% X) %*% (t(X) %*% Y)
```
- Osnovna funkcija za sprovođenje postupka linearne regresije u R-u jeste lm()
- Za naš jednostavni slučaj:

```
> \ln(Y \sim X[, 2])
```
**Call:**  $lm(formula = Y ~ \sim X[, 2])$ **Coefficients: (Intercept) X[, 2] 1.7304 0.9815** **K ロ → K 伊 → K ヨ → K ヨ → ニ ヨ → Y Q (^** 

## lm() FUNKCIJA

Naravno, funkcija lm() ima daleko veće mogućnosti

**> summary(lm(Y ~ X[,2])) Call:**  $lm(formula = Y ~ \sim X[, 2])$ **Residuals: 1 2 3 -0.1474 0.3006 -0.1533 Coefficients: Estimate Std. Error t value Pr(>|t|) (Intercept) 1.7304 0.7521 2.301 0.261 X[, 2] 0.9815 0.1021 9.614 0.066 Residual standard error: 0.3682 on 1 degrees of freedom Multiple R-squared: 0.9893, Adjusted R-squared: 0.9786 F-statistic: 92.43 on 1 and 1 DF, p-value: 0.06598**

- Zapamtite još i ovo:
	- **> rezultat <- lm(Y ~ X[,2])**
	- **> summary(rezultat)**

```
Univerzitetski centar za primenjenu statistiku
```
## VEŽBA 1

碰

**LICES** 

41 h

**LICPS** 

- Otvorite tabelu sa podacima 'hsb.txt' i pokušajte da sprovedete jednostavnu linearnu regresiju na oba načina, sa promenljivama:
	- X → *read* (čitanje)
	- $\bullet$  Y  $\rightarrow$  *write* (pisanje)

```
> hsb = read.table('data/hsb.txt', header=TRUE, sep='\t')
> head(hsb)
> attach(hsb)
> X = cbind(1, read)
> Y = write
> solve(t(X) %*% X) %*% (t(X) %*% Y)
> summary(lm(Y ~ X[,2]))
> summary(lm(write ~ read))
```
K ロ → K 伊 → K ヨ → K ヨ → ニョー Y Q (V

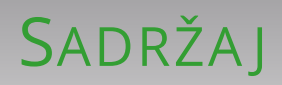

PODEŠAVANJE (*FITTING*) LINEARNIH MODELA U R-U

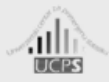

Univerzitetski centar za primenjenu statistiku

## OSNOVE FUNKCIJE 1m()

- Počećemo sa podacima merenja i izveštavanja o visini i težini 200 muškaraca i žena (Davis, 1990):
	- **> require(car)**
	- **> head(Davis)**

```
> nrow(Davis)
```

```
> names(Davis)
```

```
> davis.lm <- lm(weight ~ repwt, data=Davis)
```
- Obratite pažnju: sada smo u samoj funkciji lm() naveli tabelu sa podacima (*data frame*)
- Pomoću koje funkcije u R-u smo mogli da ovu tabelu aktiviramo i tako učinimo navođenje parametra data nepotrebnim?

K ロ → K 伊 → K ヨ → K ヨ → ニョー Y Q (V

#### REZULTATI KOJE DA JE FUNKCIJA lm()

**> davis.lm Call: lm(formula = weight ~ repwt, data = Davis) Coefficients:** (Intercept) repwt)<br>5.3363 0.9278 **5.3363 0.9278 > summary(davis.lm) Call: lm(formula = weight ~ repwt, data = Davis) Residuals: Min 1Q Median 3Q Max -7.048 -1.868 -0.728 0.601 108.705 Coefficients: Estimate Std. Error t value Pr(>|t|) (Intercept) 5.3363 3.0369 1.757 0.0806 repwt 0.9278 0.0453 20.484 <2e-16 Residual standard error: 8.419 on 181 degrees of freedom (17 observations deleted due to missingness) Multiple R-squared: 0.6986, Adjusted R-squared: 0.697 F-statistic: 419.6 on 1 and 181 DF, p-value: < 2.2e-16 > confint(davis.lm) 2.5 % 97.5 % (Intercept) -0.6560394 11.328560 repwt 0.8384665 1.017219** átlið Univerzitetski centar za primenjenu statistiku K ロ → K 伊 → K ヨ → K ヨ → ニョー Y Q (V **LIC PS** 

#### PREISPITIVANJA REZULTATA

Pošto vizuelno ispitivanje linearnosti odnosa i, uopšte, prirode raspodela nismo obavili prethodno, to moramo učiniti sada:

**> plot(Davis\$repwt, Davis\$weight) > abline(davis.lm)**

**> abline(0, 1, lty=2, col='red')**

4h)

LICPS

## DIJAGRAM RASPRŠENJA ZA MODEL weight ~ repwt

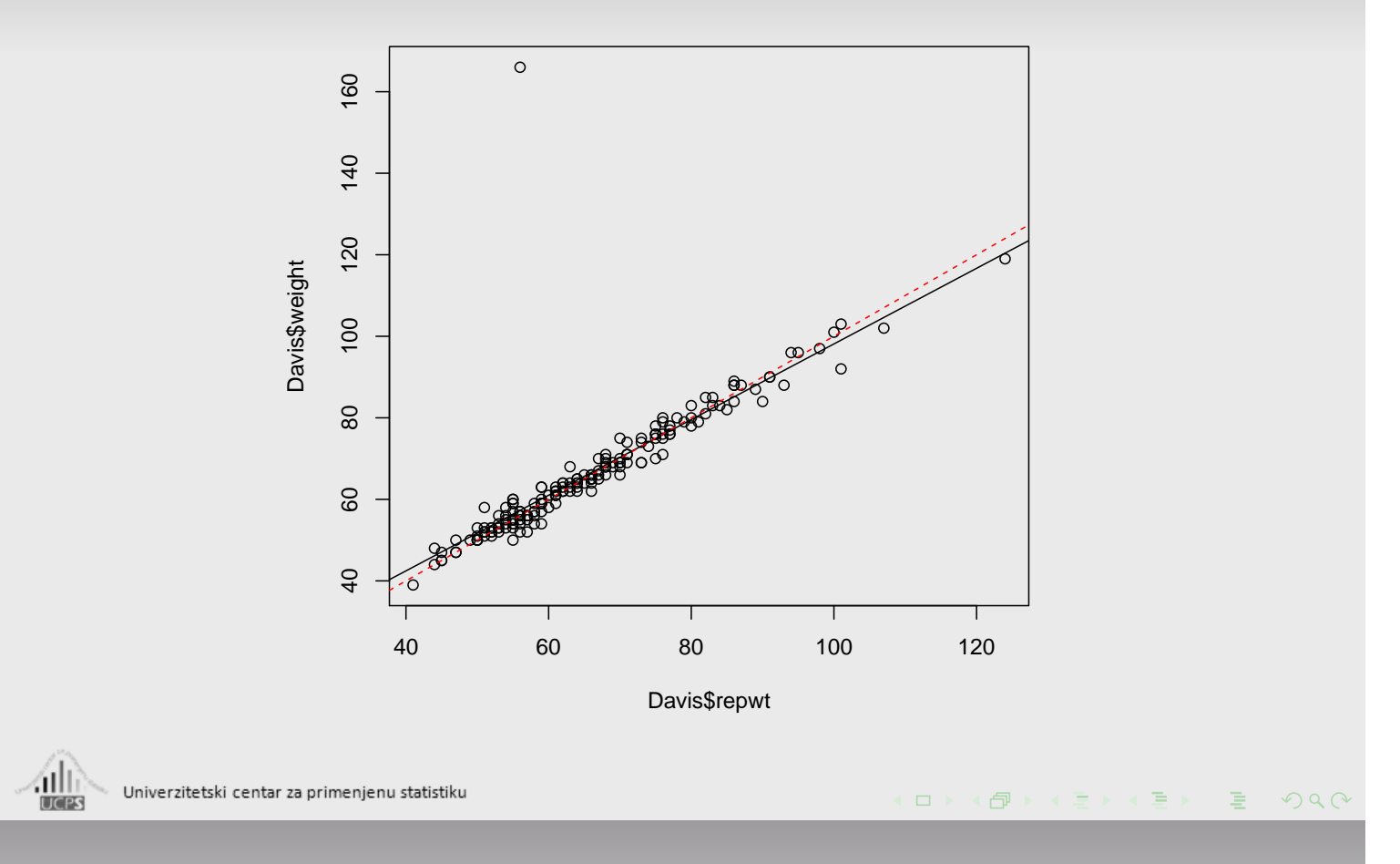

## INTERAKTIVNI RAD SA DIJAGRAMOM RASPRŠENJA

**> plot(Davis\$repwt, Davis\$weight) > identify(Davis\$repwt, Davis\$weight)**

- Dakle, utvrdili smo da postoje:
	- jedan odstupajući podatak (*outlier*)
	- jedan istupajući podatak (*extreme value*)

## REZULTATI NAKON KRITIČKE ANALIZE MODELA

Možemo ukloniti odstupajući podatak i uporediti početni i konačni model:

**> davis.lm.2 <- lm(weight ~ repwt, data=Davis, subset=-12) > summary(davis.lm.2) Call: lm(formula = weight ~ repwt, data = Davis, subset = -12) Residuals: Min 1Q Median 3Q Max -7.5296 -1.1010 -0.1322 1.1287 6.3891 Coefficients: Estimate Std. Error t value Pr(>|t|) (Intercept) 2.73380 0.81479 3.355 0.000967 repwt 0.95837 0.01214 78.926 < 2e-16 Residual standard error: 2.254 on 180 degrees of freedom (17 observations deleted due to missingness) Multiple R-squared: 0.9719, Adjusted R-squared: 0.9718 F-statistic: 6229 on 1 and 180 DF, p-value: < 2.2e-16 > cbind(Original=coef(davis.lm), NoCase12=coef(davis.lm.2)) Original NoCase12 (Intercept) 5.3362605 2.7338020 repwt 0.9278428 0.9583743** Pokušajte sami sa istupajućim podatkom...

## VEŽBE

Univerzitetski centar za primenjenu statistiku

洫

- VEŽBA 2 Sprovedite postupak jednostavne linearne regresije za model height ∼ repht, sa podacima iz tabele 'Davis'
- VEŽBA 3 Sprovedite postupak jednostavne linearne regresije za model prestige ∼ income, sa podacima iz tabele 'Prestige'

KO KAP KE KE KE YA G

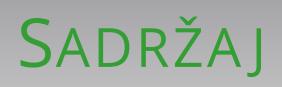

DODATAK

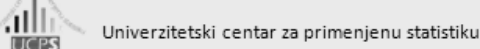

## VRSTE "UTICA JNIH PODATAKA"

- odstupajuća vrednost (*outlier*)
- ekstremna vrednost (*extreme value*)
- Kakvu vrstu problema mogu proizvesti pomenuti podaci?
- **·** Kako ih možemo dijagnostikovati?
- Kako možemo izolovati/blokirati njihov uticaj?

**<伊) (ミ) (ミ)** 

 $\leftarrow$   $\Box$ 

■

 $PQQ$ 

# K R A J

**伊 : < 토 : < 토 : 트 : 동 : ⊙ Q C** 

 $\begin{array}{c} \leftarrow \Box \end{array}$